## **智行理财网** 农村有社保卡号怎么查询余额(农村社保卡卡号怎么查)

现在年轻人大多数人都有单位或者公司给交社保,但是好多人交了社保,还不知道 自己卡里有多少钱。

今天我就教你:用手机查询社保的余额。

我们打开支付宝,搜索电子社保卡。没有开通的朋友,先开通。前提:一定要办理 通过实体卡才能开通电子社保卡。

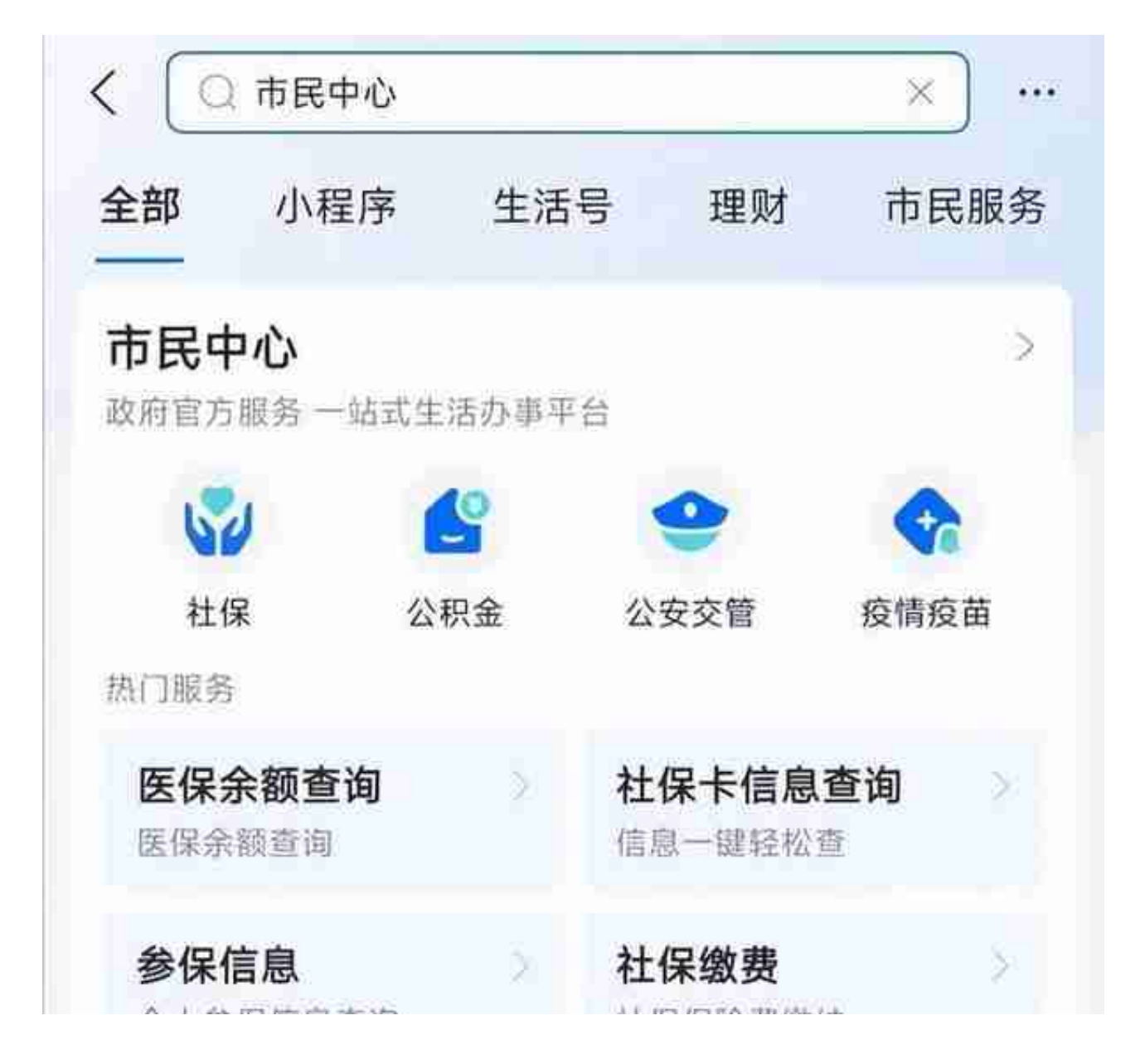

点击社保查询:个人基本信息、个人参保信息、个人缴费明细、在职账户信息、养 老和医保账户余额、缴费基数,一目了然。